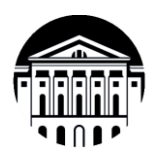

### **Министерство науки и высшего образования Российской Федерации Федеральное государственное бюджетное образовательное учреждение высшего образования «Иркутский государственный университет» (ФГБОУ ВО «ИГУ»)** Международный институт экономики и лингвистики

Кафедра социально-экономических и математических дисциплин

# **ФОНД ОЦЕНОЧНЫХ СРЕДСТВ**  по дисциплине **Б1.О.32 «АВТОМАТИЗАЦИЯ ЭКОНОМИЧЕСКИХ ПРОЦЕССОВ»**

направление подготовки **38.03.01 «ЭКОНОМИКА»**

профиль «Аналитический»

Иркутск, 2023

### Одобрен Разработан в соответствии с ФГОС ВО УМК МИЭЛ

ФГОС ВО 38.03.01 «Экономика» (уровень бакалавриат), приказом Министерства науки  $\mathbf H$ утвержденного образования Российской Федерации OT высшего 12.08.2020 № 954 (зарегистрирован Министерством юстиции Российской Федерации 25 августа 2020 г, регистрационный № 59425),

с учетом требований проф. стандарта

«Экономист предприятия», утвержденного 08.043 приказом Министерства труда и социальной защиты Российской Федерации от 30 марта 2021 г. № 161н (зарегистрирован Министерством юстиции Российской Федерации 29 апреля 2021., регистрационный № 63289)

**IMETO OF** 

111475

Председатель УМК Крайнова Е.В., зам. директора по учебной работе, канд. филол. наук, доцент

Разработчик

Курзыбова Я.В., доцент кафедры социально-экономических и математических дисциплин, канд. техн. наук

Regnif

подпись, печать

## ПАСПОРТ ФОНДА ОЦЕНОЧНЫХ СРЕДСТВ

по учебной дисциплине

## Б1.0.32 Автоматизация экономических процессов

Направление подготовки - 38.03.01 «Экономика»

Профиль подготовки - «Аналитический»

#### 1. Компетенции (индикаторы компетенций), формируемые в процессе изучения дисциплины (курс 4 семестр 8):

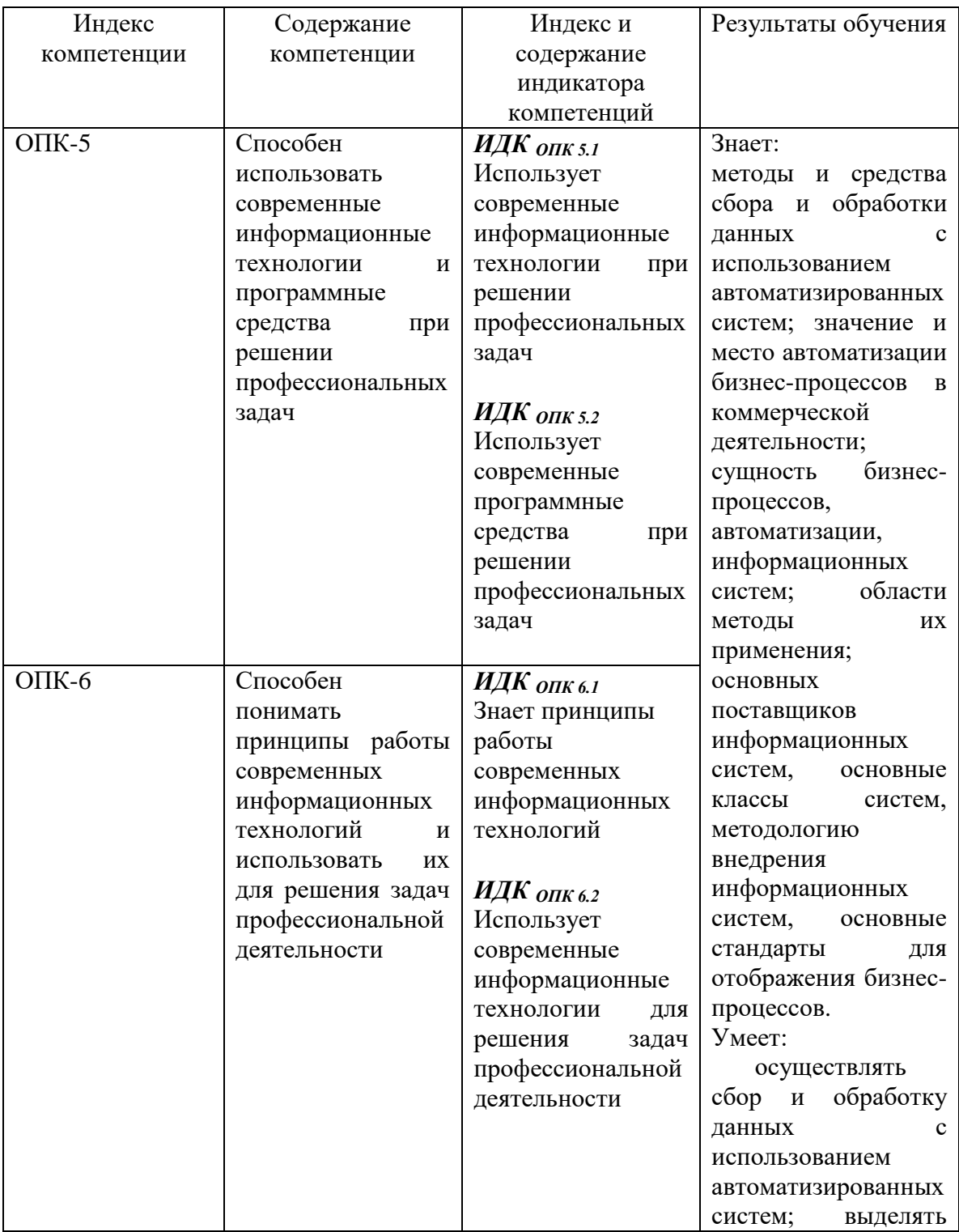

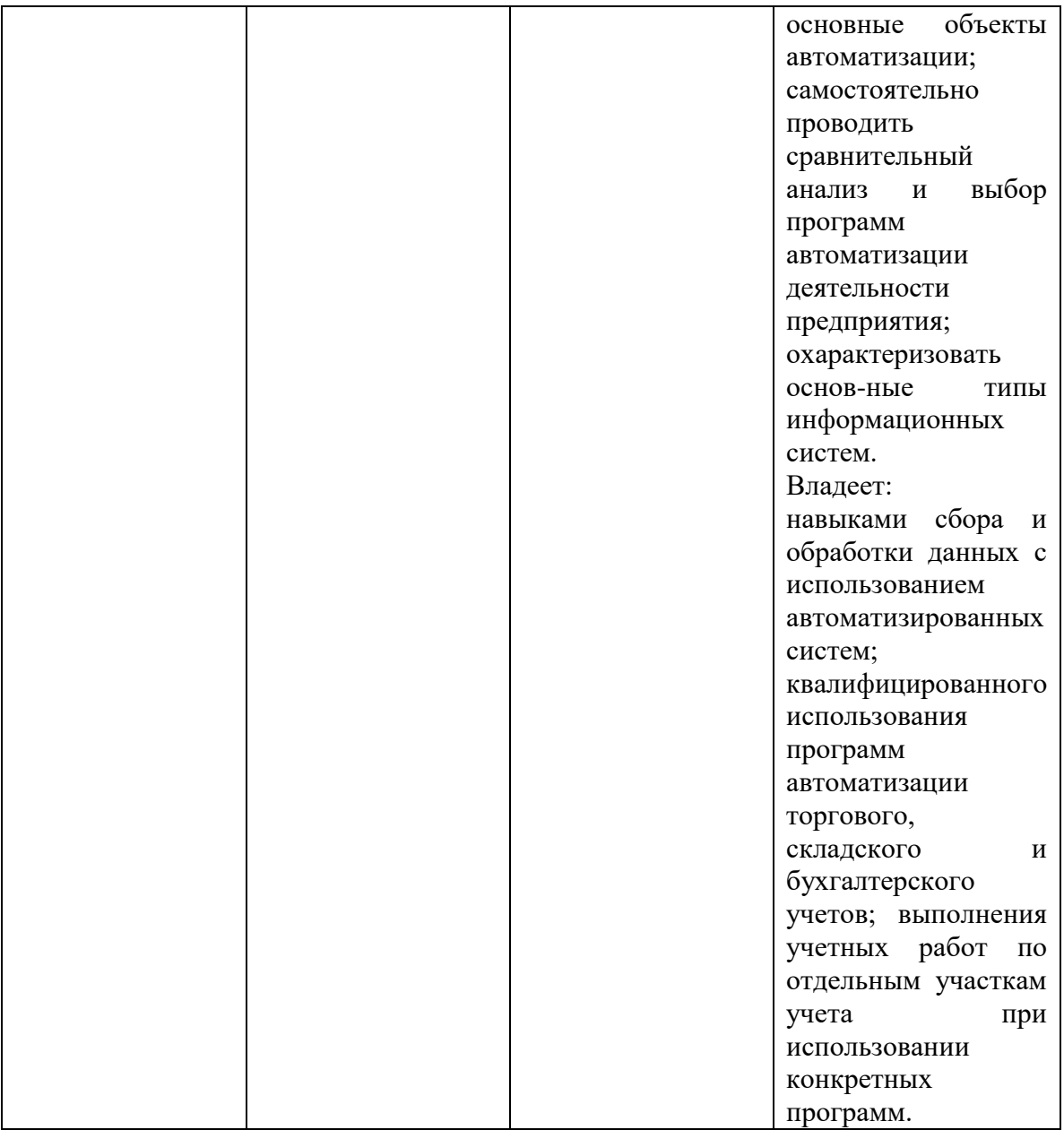

# 2. Текущий контроль

# 2.1. Программа оценивания контролируемой компетенции

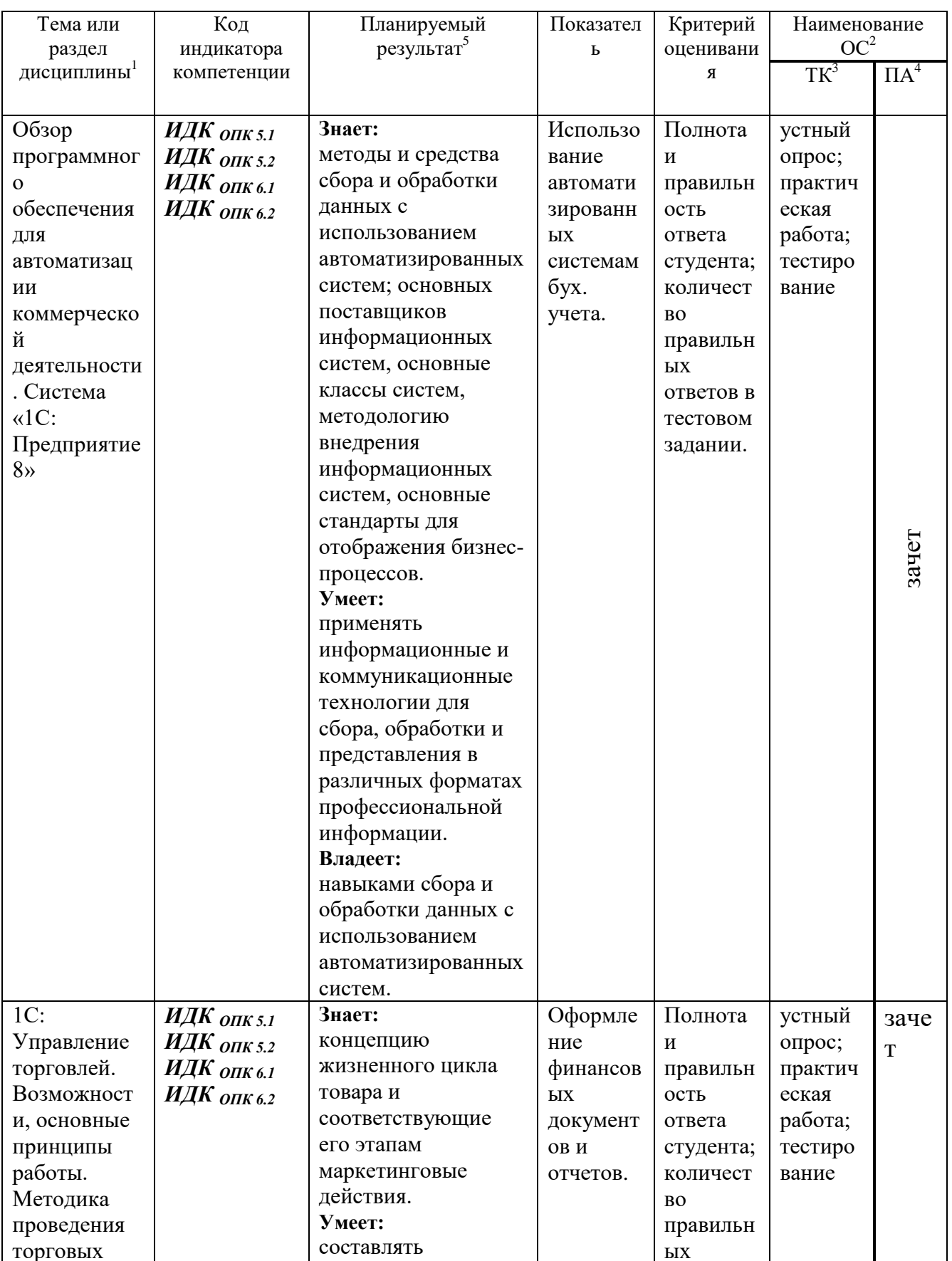

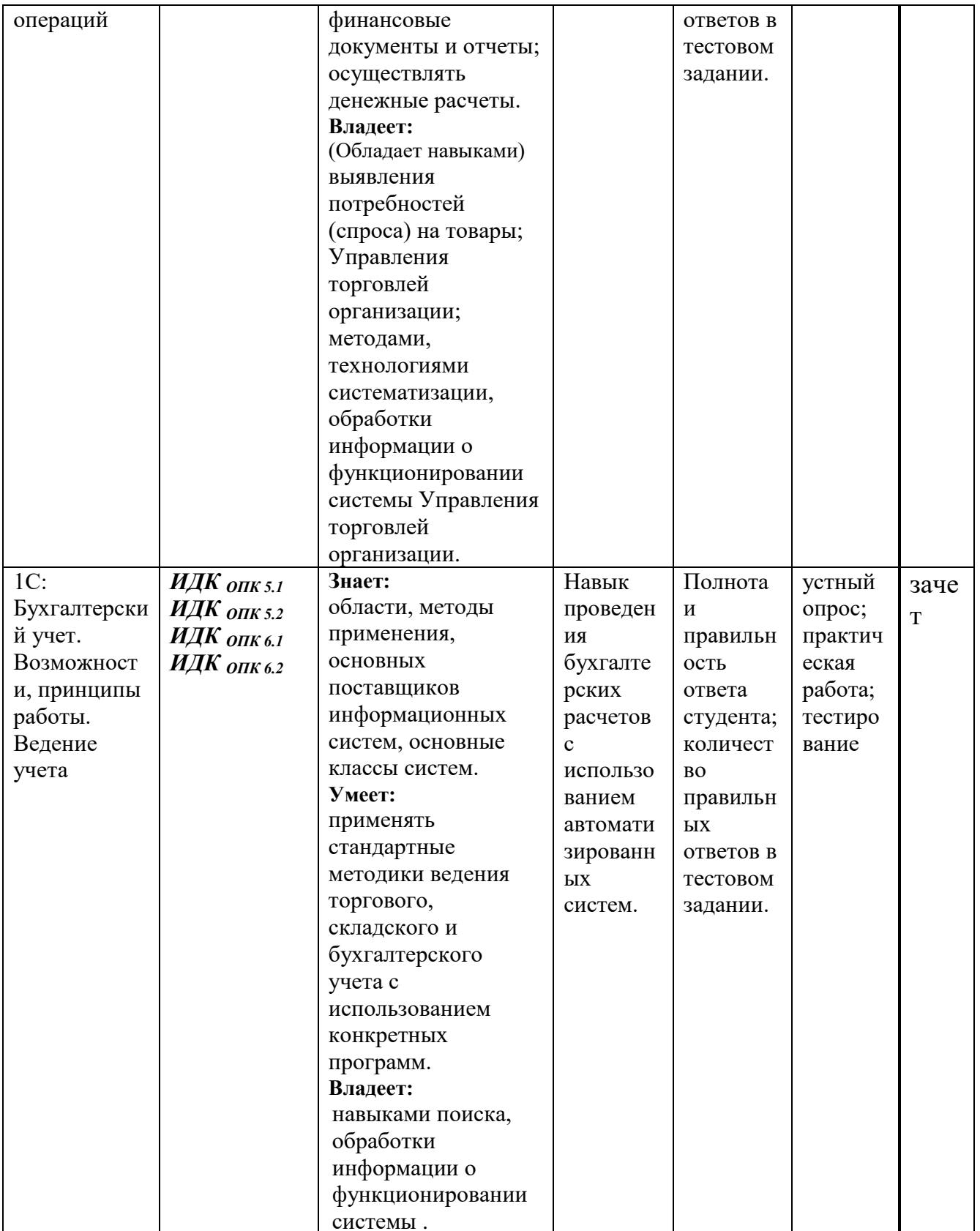

### **2.2.Характеристика оценочных материалов для обеспечения текущего контроля по дисциплине**

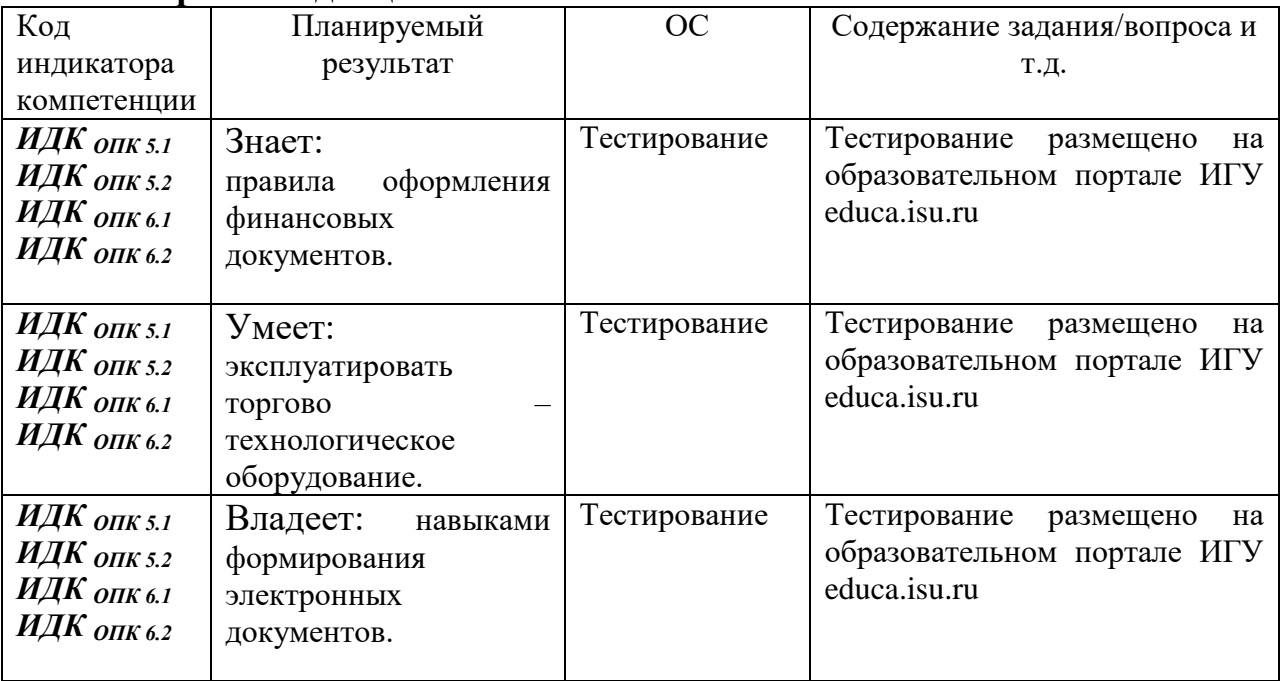

### **3. Промежуточная аттестация**

По дисциплине **Б1.О.32 Автоматизация экономических процессов** предусмотрены следующие формы промежуточной аттестации: Очная форма обучения – **зачет**.

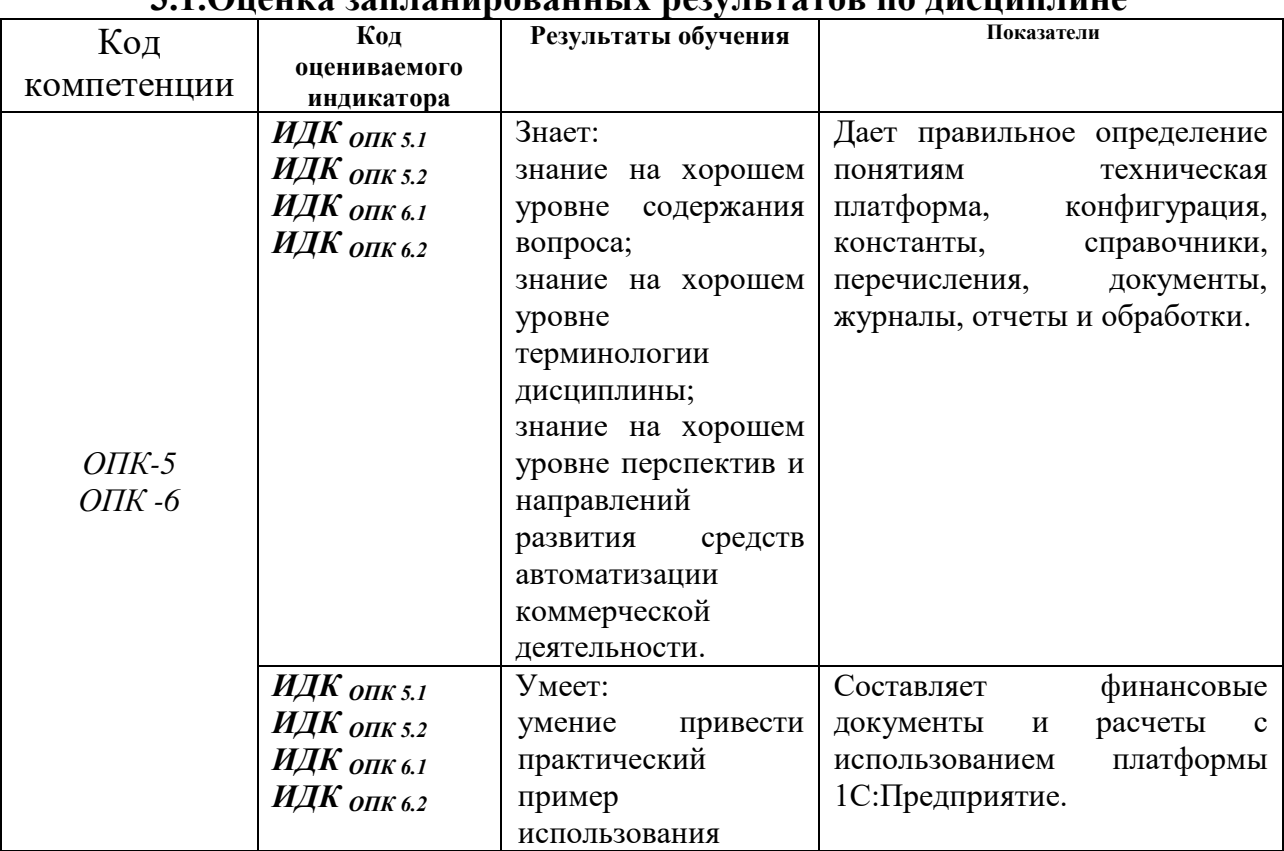

**3.1.Оценка запланированных результатов по дисциплине**

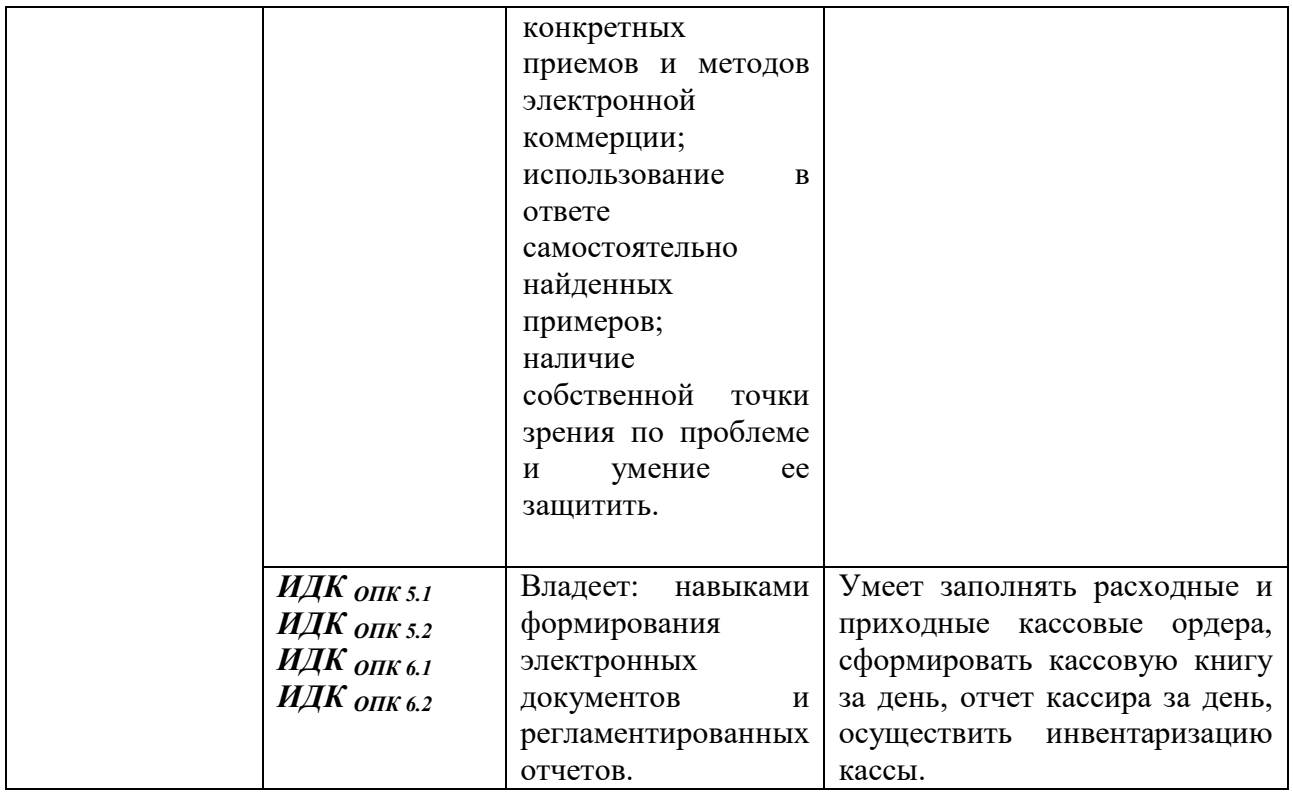

3.2. Показатели и критерии оценивания сформированности компентеции (индикатора) на этапе освоения дисциплины **Б1.О.32 Автоматизация экономических процессов**

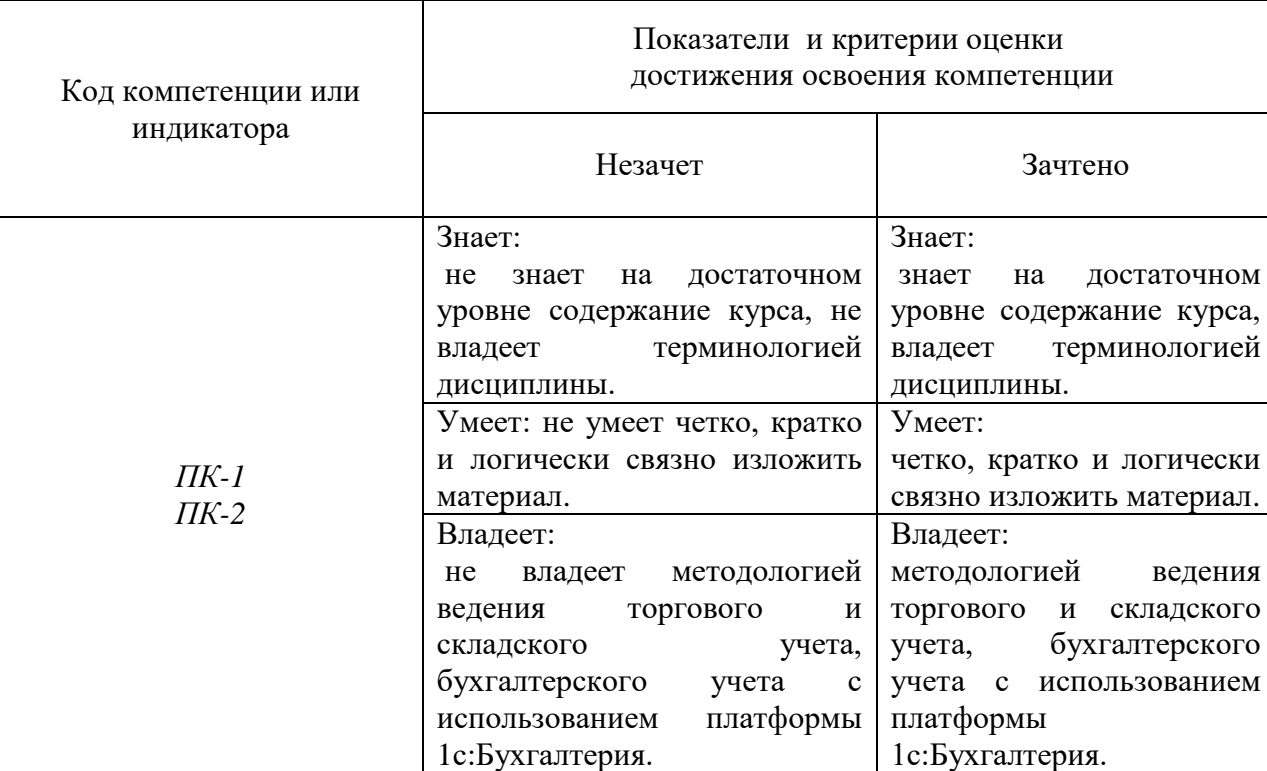

*Пример для дисциплины с промежуточной аттестацией в форме экзамена.*

### **3.3 Оценочные материалы (средства), обеспечивающие диагностику сформированности компетенций (или индикаторов компетенций), заявленных в рабочей программе дисциплины (модуля)**

#### **Оценочные материалы для текущего контроля Контрольная работа 1**

Наша фирма приняла решение расширить ассортимент товара. В связи с этим был заключен договор комиссии с контрагентом ООО «Телефон.RU», комиссионное вознаграждение за реализованные товары составляет 20% от разницы суммы продаж и поступления.

На комиссию были приняты сотовые телефоны:

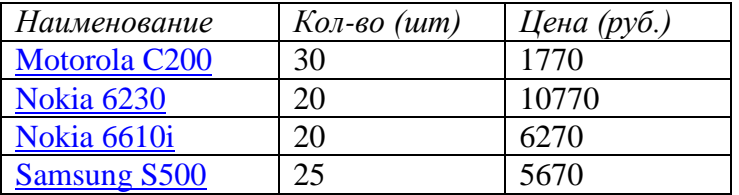

ООО «Телефон.RU» ИНН 7724200856 КПП 772401001 Р/с 40702810200040552201 ОАО «Промсвязьбанк», г. Москва БИК 044583119 Кор/с 30101810600000000119

Для привлечения покупателей было принято решение первые 10 дней продавать телефоны со скидкой 5%. (Установить автоматическую скидку для **ценовой группы** Телефоны).

Из этих товаров было продано:

- 1. за наличный расчет покупателю ТОО «Глобус» (ИНН 3812200856) по
	- мелкооптовым ценам:

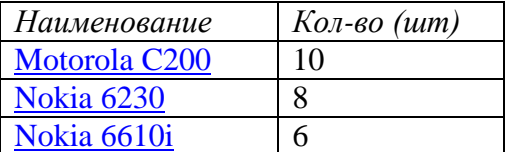

2. за безналичный расчет покупателю Триэл по мелкооптовым ценам:

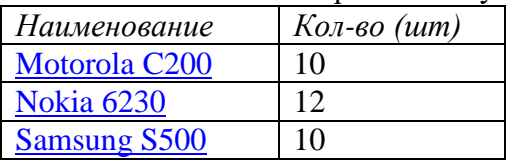

По итогам месяца был составлен отчет комитенту, и деньги за реализованный товар были перечислены на расчетный счет комитента. Остатки товара были возвращены.

Для розничной продажи в **АТТ** были переданы товары со склада на Трактовой:

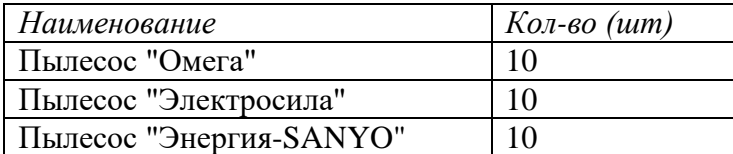

В первый день в розницу было продано:

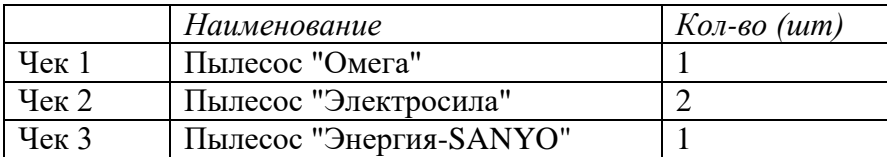

По итогам продаж был оформлен отчет о розничных продажах и выручка передана в основную кассу предприятия.

#### **Контрольная работа 2**

Для расширения ассортимента был заключен договор комиссии с контрагентом ЗАО «Шоколадка». По условиям договора комиссионное вознаграждение составляет 35% от выручки.

#### **ЗАО «Шоколадка»**

ИНН / КПП 6150010834 / 615001001 Р/с 40702810200005037689 АКБ «Славянский банк», г. Москва БИК 044525829 Кор/с 30101810000000000829

#### На комиссию от поставщика приняты следующие **товары**

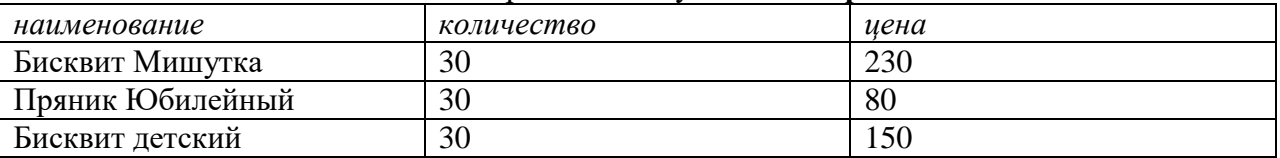

Продать компании Сластена за наличный расчет по **мелкооптовым** ценам

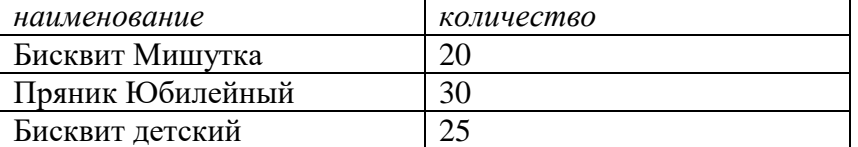

По прошествии отчетного периода мы предоставили отчет комитенту и перечислили деньги на расчетный счет поставщика. Остатки товара были возвращены.

Оформить прием на работу на должность продавца (оклад 19 000р.) Левченко А.Л. с 16 числа текущего месяца.

Начислить и выплатить зарплату за текущий месяц Левченко А.Л.

#### **Оценочные материалы для зачета**

Тематика ситуационных практических задач

1. 1С:Управление торговлей. Оформление торговой операции «Покупка ТМЦ»

2. 1С:Управление торговлей. Оформление торговой операции «Оптовая продажа ТМЦ».

3. 1С:Управление торговлей. Оформление операции «Возврат некачественного товара»

4. 1С:Управление торговлей. Учет скидок (автоматические и ручные). Оформление торговой операции «Розничная продажа ТМЦ».

5. 1С:Управление торговлей. Оформление торговой операции «Прием и передача ТМЦ на комиссию»

6. 1С:Управление торговлей. Оформление торговой операции «Розничная продажа ТМЦ». Комплектация и разукомплектация товаров

7. 1С:Управление торговлей. Складские операции. Формирование отчетов

8. 1С:Бухгалтерия. Возможности программы. Настройка параметров ведения учета. Основные справочники

- 9. 1С:Бухгалтерия. Ввод начальных остатков
- 10. 1С:Бухгалтерия. Оформление торговых операций «Покупка продажа ТМЦ»
- 11. 1С:Бухгалтерия. Учет производства
- 12. 1С:Бухгалтерия. Начисление и выплата заработной платы

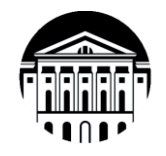

#### МИНОБРНАУКИ РОССИИ

федеральное государственное бюджетное образовательное учреждение высшего образования «Иркутский государственный университет»  $(\overrightarrow{\Phi}$ FBOY BO «ИГУ») Международный институт экономики и лингвистики

## ТЕСТОВЫЕ ЗАДАНИЯ

### Tect No1

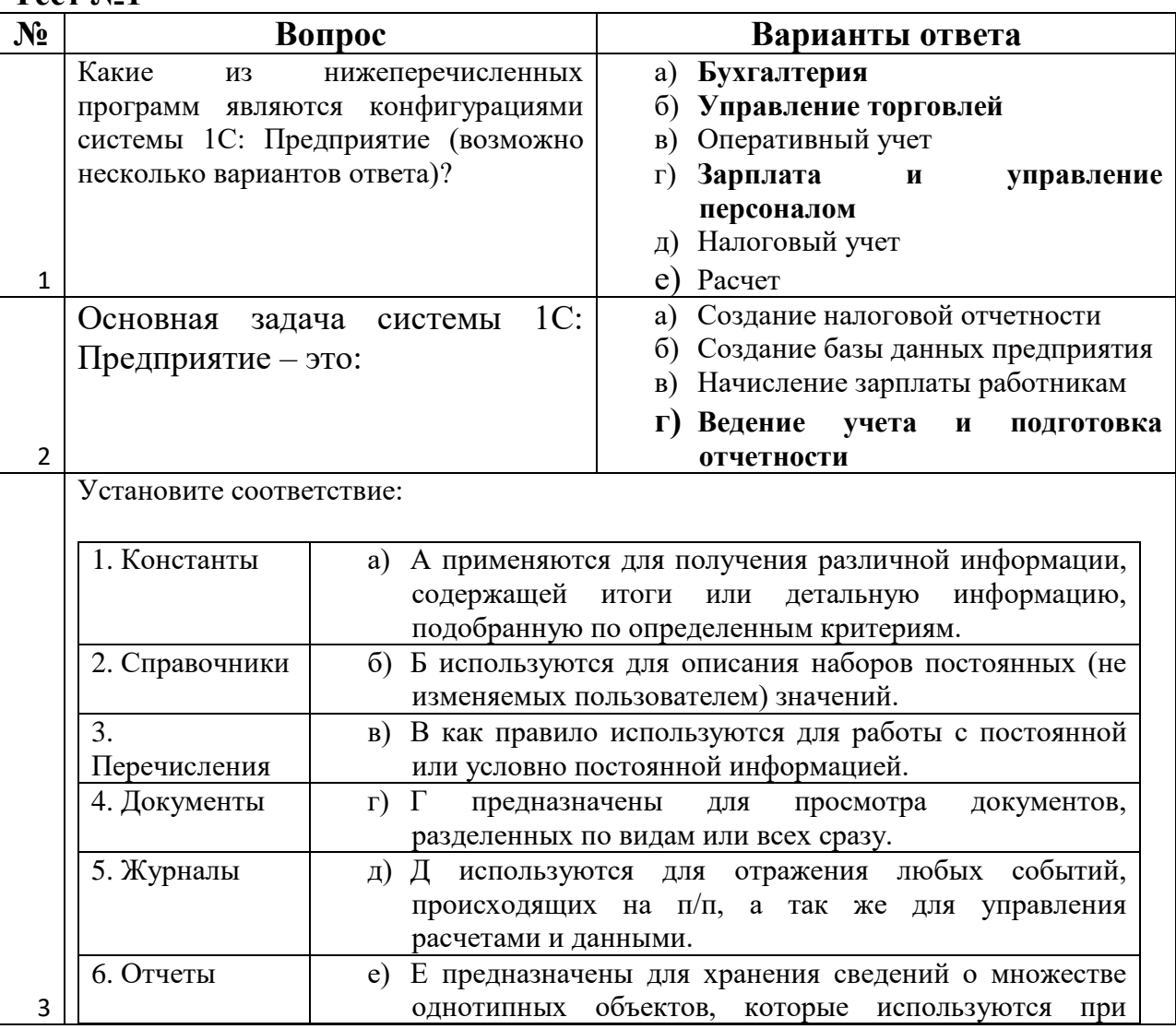

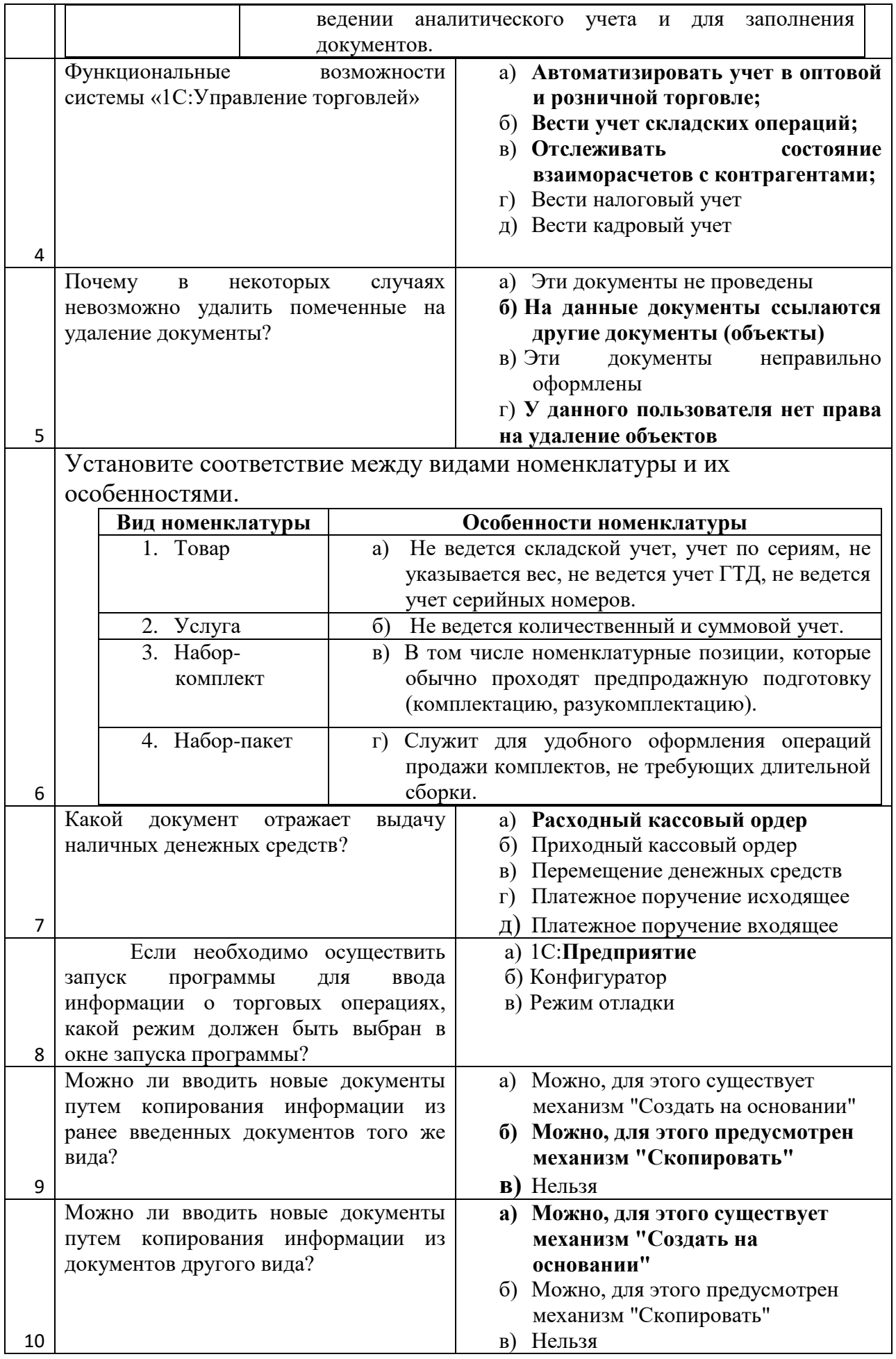

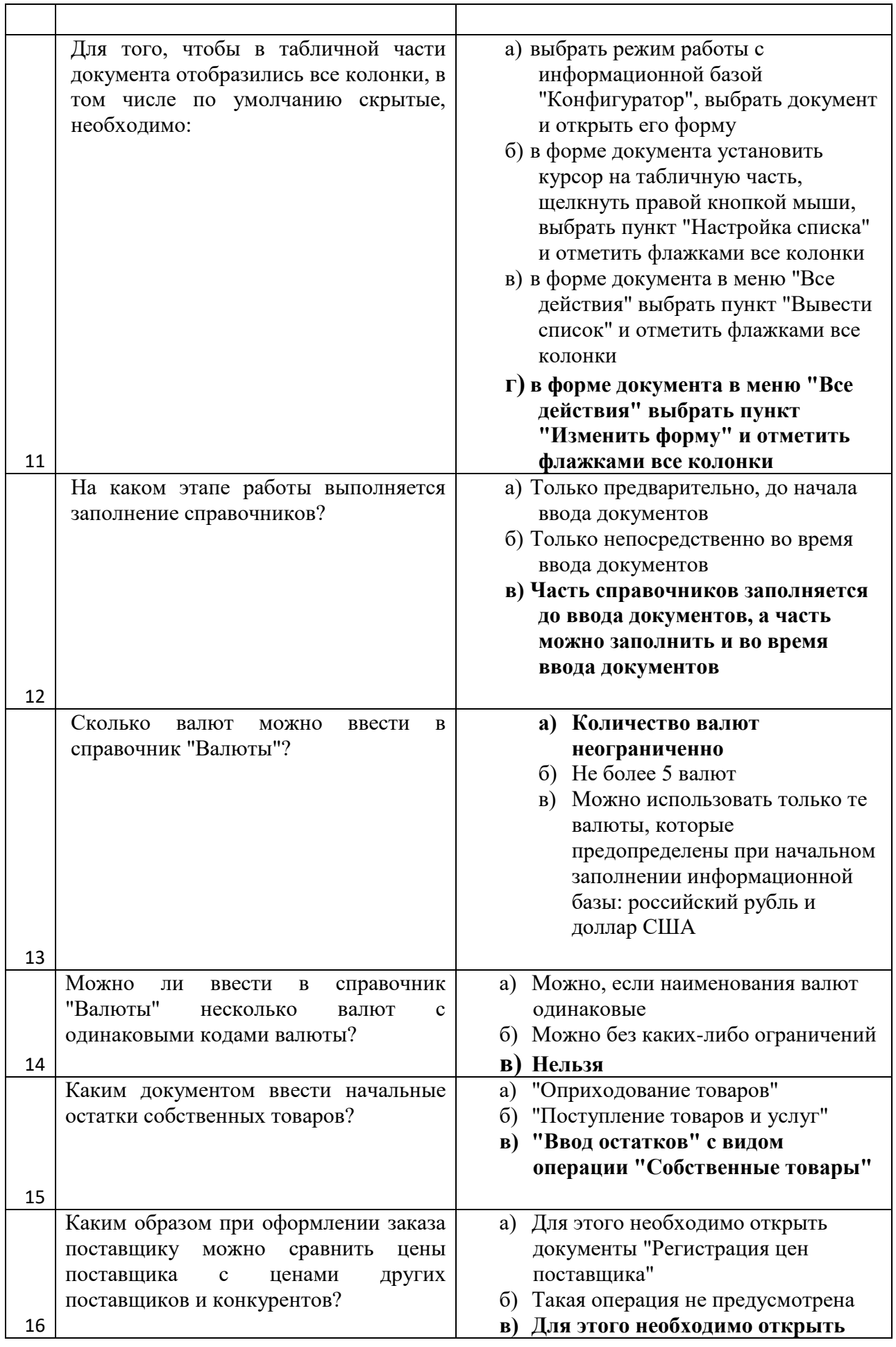

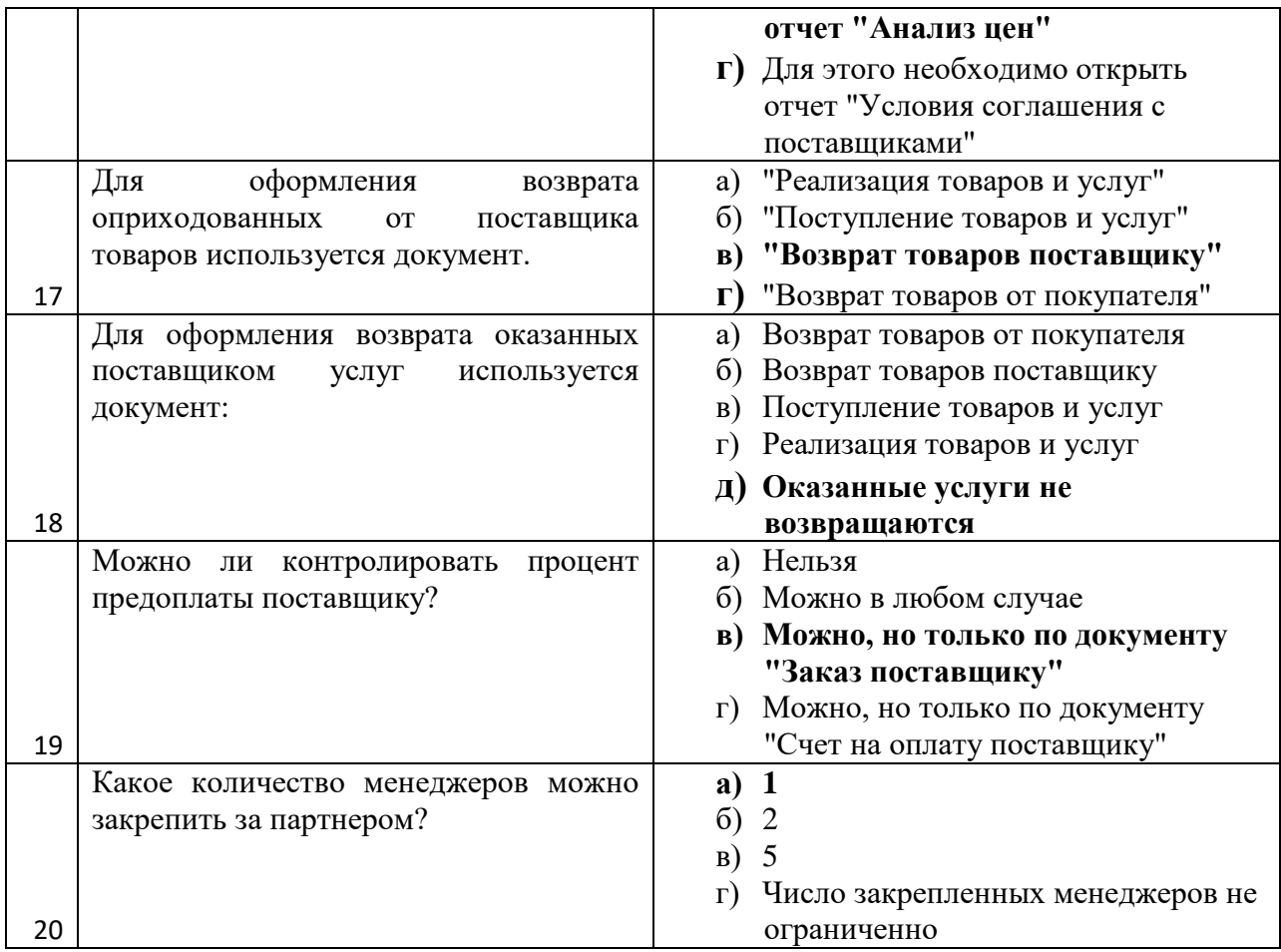

Ключ к тесту №1

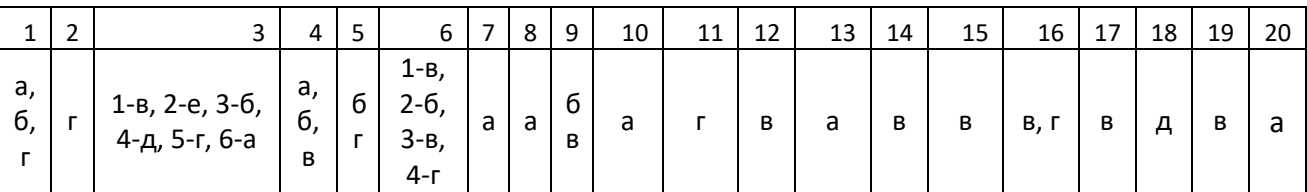

### *Критерии оценивания теста:*

Отметка «5» ставится при правильном выполнении 85% заданий теста. Отметка «4» ставится при правильном выполнении 60% заданий теста. Отметка «3» ставится при правильном выполнении 45% заданий теста. Отметка «2» ставится при правильном выполнении 15% заданий теста.